## **Text** Building Block

 $To:$ Users of the ToolKit's Text Building Block

From:

Date: 21 March 1984

Subject: How to use the Text Building Block (TK8E) (draft version 3)

When reading this document it is suggested that you have a copy of the UText interface available for reference.

The Text Building Block allows users to specify an LRect in their view in which multiple paragraphs may be entered either from the keyboard or pasted from the clipboard. Within this box, text will word wrap based on the bounds of the box and optional indentation fields in the TParaFormat object. These fields default to zero, thus if the values are not changed, the text will fit tightly within the LRect specified. (Currently only left justified text is supported so there will be a ragged right edge.)

Application programmers must create a TTextImage for each separate group of text they wish to display. The CREATE method expects an LRect within its view. In addition, the isGrowable boolean parameter specifies whether or not the LRect can grow at the bottom if text that is displayed cannot fit in the specified LRect.

TextImages display TText objects. A TText object contains a list of TParagraph objects. Each TParagraph object contains the characters and typeStyle information for one paragraph. Associated with each paragraph is a TParaImage which is stored in a list of TParaImages in TTextImage. A TParaImage contains all of the display specific information about a particular paragraph such as where each line ends and the pixel height of the displayed paragraph. When a TTextImage is created, it must have an initial TText object. The TText object, in turn, must have at least one paragraph in its paragraph list. Also, each paragraph points to a TParaFormat, which specifies margins, tabs, paragraph spacing and other formatting characteristics.

TParaFormats are stored in a TStyleSheet, which is simply a list of TParaFormats. Since the list is an indexed list, one can store commonly used formats at known positions in the list for rapid retrieval when reformatting a particular paragraph. Typically, applications store a single styleSheet in a field of their application window. Each TText object, in addition to containing. a list of paragraphs also points to a styleSheet. By storing the styleSheet in the window, each TText object can reference the same styleSheet.

The typical order of allocation is then: Create a **TParaFormat**, then create a TStyleSheet and install the paraFormat in its list. Set TAppWindow.styleSheet to the new styleSheet. Create a paragraph, passing the paraFormat just created. Create a TText object and install the paragraph just created in its paragraphs list and the set styleSheet field to the new styleSheet. Now create the TTextImage. The text object has a list of text images that are displaying it (usually just one), so the textImage just created must be installed into the text's txtImpList. Before displaying the textImage for the first time the user must call textImage.tk so that the textImage's paraImage list will be initialized properly. The following code segment illustrates this:

parafornat := TParafornat.CREATE(NIL, heap); styleSheet := TStyleSheet.CREATE(NIL, heap); styleSheet.formats.InsLast(paraFormat); myWindow.styleSheet := styleSheet;

paragraph := TParagraph.CREATE(NIL, heap, 0, paraFormat); text := IText.CREATE(NIL, heap, styleSheet); text.paragraphs.Inslast(paragraph); textInage := TlextInage.CREATE(NIL, heap, myView, myLRect, text, TRUE);<br>text.txtIngList.InsLast(textInage); textInage.RecomputeInages(actionNone, FALSE);

The parameters to RecomputeImages tell the Building Block not to draw anything (actionNone; other possible values are actionDraw which would draw directly on the screen if view.OKToDrawIn returns true, and actionInval which invalidates the portion of the screen affected by the change. Since we are in an initialization procedure, BlankStationery, there is no place to draw yet so we use actionNone.) and to set any invalid flags to FALSE, indicating that the data structures are now valid.

To simplify the above, the Text Building Block provides some Initialization methods to generate default objects. This is accomplished by the following:

styleSheet := TStyleSheet.CREATE(NIL, heap); styleSheet.InitDefault: nyWindow.styleSheet := styleSheet;<br>text := TText.CREATE(MIL, heap, styleSheet);<br>textInage := text.DfltTextInage(nyView, nyLRect, isGrowable); nyView.textInage := textInage;

**TStyleSheet.InitDefault will create a default paraFormat and install it in its** formats list. TText.DfltTextImage will install a single empty paragraph in its paragraphs list. It uses its own styleSheet to get the paraFormat for the paragraph. It also creates a TTextImage object and installs it into its txtImqList and calls textImage.RecomputeImages to set up the paraImage list. Finally it returns the created textImage.>>

Once a textImage has been created and installed in the application's view, it can be displayed by calling textImage.Draw from the view's Draw method. If the text is to be framed by a box, the view's Draw method should first set a local LRect variable,  $r_{\rm s}$  to the textImage's extentLRect, call InsetLRect( $r_{\rm s}$  -1, 0) and then call FrameLRect(r). The InsetLRect makes the box one pixel wider on each side. The reason for this is that text highlighting always highlights by an

.........................Page 2 

extra pixel so that characters at the edges will be completely highlighted. Of course, one could always make the box even bigger if desired.

In order to perform editing on a textImage, a TTextSelection must be established. This is done automatically by the Text Buliding Block when TTextImage.MousePress is called. Within the application view's MousePress routine will be tests to see if the mouseLPt falls within a particular textImage's extentLRect. FoundTextImage.MousePress is then called with the same mouseLPt as the parameter. TextImage.MousePress calls panel.BeginSelection, which automatically unhighlights the current selection. MousePress then determines which character the mouse was over and creates and blinks an insertion point at that character. (Note: TInsertionPoint is a subclass of TTextSelection.) If the mouse was somewhere after the last character then the insertion point appears immediately after the last character. Here is a simple  $examole:$ 

PROCEDURE ThyView.HousePress(nouseLPt: LPoint); BECIN IF LPtInLRect(mouseLPt, SELF.firstTxtIng.extentLRect) THEN SELF.firstTxtIng.housePress(nouseLPt) ELSE IF LPtInLRect(nouseLPt, SELF.secondTxtIng.extentLRect) THEN SELF.secondTxtIng.MousePress(nouseLPt) **ELSE** (Do my own thing)  $END:$ 

From an application standpoint, this is all the programmer needs to do with regard to simple text images. The text building block handles most everything else via the textSelection.

If the user clicks and then drags the mouse, characters will be selected as they are encountered. Double and triple click are also handled automatically by the buliding block. When one or more characters are selected, the user may cut or copy the text to the clipboard and paste the text elsewhere. TypeStyle changes are also handled. When the clear command is executed, all the text in the text image is cleared, leaving just an insertion point.

Undo is supported for typing, style changes, cut, copy, paste, and clear. Undo typing will even work if the style is changed while typing. For example, if the user sets an insertion point, types some characters, selects underline, types some more characters, selects plain, types more and then selects "Undo Typing", all the characters entered since the insertion point was set are deleted.

## More Sophisticated Use of the Text Building Block

## Chained Text Images

The Text Building Block also supports the ability to have text flow from one textImage to another. This is accomplished via fields in TTextImage that must be set and maintained by the application. These fields are nextIxtImg,

prevIxtimg, headIxtImg, and tailIxtImg. The next and previous fields default to NIL and the head and tail fields default to SELF. The text field in these "linked" textImages all point to the same TText object. The paraImage list refers only to the images within the particular text image. Note that paragraphs may now be split between two (or more) textImages. Thus more than one paraImage may reference the same paragraph. The fields startLP and endLP in TParaImage indicate which characters in the paragraph it is displaying. (LP stands for logical position, where the first character in a paragraph is LP  $(0, 0)$ 

When multiple textImages are linked together to display the same Text object, the application view's Draw method need only call textImage. Draw on the first textImage in the chain, the "head" textImage. TextImage. Draw calls Draw on each textImage in the chain. Here is a sample of BlankStationery code that would create three columns of text side by side:

SetlRect(r, 10, 10, 210, 310);

textInage := TTextInage.CREATE(NIL, heap, myView, r, text, FALSE); text.txtIngList.InsLast(textInage); nyView.column1 := textInage;

OffsetLRect( $r$ , 210, 0); textInage:= ITextInage.CREATE(NIL, heap, myView, r, text, FALSE); myView.column2 := textInage;

OffsetLRect(r, 210, 0);<br>textInage:= ITextInage.CREATE(NIL, heap, myView, r, text, FALSE); nyView.column3 := textInage;

**UITH myView DO BEGIN** column1.nextTxtIng := column2; column1.tailTxtIng := column3; column2.prevIxtIng := column1; column2.nextTxtImg := column3; column2.headTxtIng := column1; column2.tailTxtIng := column3; column3.prevTxtIng := column2; column3.headTxtIng := column1; END;

myView.column1.RecomputaInages(actionNone, FALSE);

Note a few important points in this example. We assume the TText object has already been created. In TTextImage.CREATE we passed FALSE for isGrowable. If we passed TRUE, text would never flow to the next box; instead the box would  $\rightarrow$  just get longer. Also, we only installed the first textImage into text.txtImgList. This is very important. Only the head textImage of a chained textImage iist is installed in text.txtImgList. In the WITH statement, we took advantage of the default values of nextIxtImq, prevIxtImq, and so forth so we didn't have to set, for example, column1.prevTxtImg.

## Multiple panels

A simple example of text in multiple panels is LisaCalc where the text in the selected cell is also shown in the top panel's "wide view". The Text Building

 Block supports this notion. It is here that the txtImgList in the TText object is used. Where as the chained text images ability allows the same text object to flow from textImage to textImage, the txtImgList allows the same portion of the text to be visible in multiple panels at once. When a textImage is created that displays the same text object as in another panel, the textImage is  $\text{singly}$ . installed into the text's txtImgList. Here is another code segement from BlankStationery:

panel := TPanel.CREATE(MIL, heap, SELF, ... ); mylopView := InylopView.CRIATE(MIL, heap, panel, ... ); SetLRect(r, 10, 10, 210, 310);<br>textInage := TTextInage.CREATE(NIL, heap, myTopView, r, text, TRUE); text.txtIngList.InsLast(textInage); mylopView.textInage := textInage; textInage.RecomputaInages(actionNone, FALSE);

panel := panel.Divide(v, ... );<br>myBottonView := ThyBottonView.CREATE(MIL, heap, panel, ... );<br>SetLRect(r, 50, 10, 600, 150);<br>textInage := TTextInage.CREATE(MIL, heap, myBottonView, r, text, FALSE); text.txtIngList.InsLast(textInage); myBottonView.textInage := textInage; textInage.RecomputeInages(actionNone, FALSE);

Again, we assume the TText object has already been created. Note this time that we install both textImages into text.txtImgList. Also, notice that the two textImages have completely different sized extentLRects and one is growable and the other is not. This is perfectly acceptable. The text will be be formatted differently in each panel. All changes to text in one panel will be reflected. in the text displayed in the other panel. This includes highlighting and insertion point blinking.

To reiterate a previous point, an important assumption that the Text Building Block makes is that each textImage in text.txtImgList is in a different panel. Applications must adhere to this rule.

ī ī

UTEXT. TEXT

UNIT UText;<br>{\$SETC Isintrinsic := TRUE }  $\frac{1}{2}$   $\frac{1}{3}$   $\frac{1}{3}$ {\$IFC Is Intrinsic}<br>INTRINSIC;  $4 \overline{5}$  -- $\frac{6}{7}$  $\sim$ [SENDC] Ξ.  $\overline{\phantom{a}}$ 8 [Multiple Paragraph Building Block for the Tool Kit]  $10 - 1$ <br> $11 - 12$ <br> $13 - 13$ <br> $14 - 14$ Added TTextImage.TxtImgForClipBoard method]<br>Added firstLinePixel, useFirstPixel fields to TTextImage}<br>Added styleSheet field to TParaFormat}<br>Added TTextImage.NewEditPara}<br>Changed parameter list of TParagraph.UpdateRuns}<br>Ch Changed 04/25/84 1437<br>Changed 04/18/84 1652<br>Changed 04/16/84 1135<br>Changed 04/13/84 0209<br>Changed 04/12/84 2344<br>Changed 04/10/84 1400  $15 - 15$ <br> $15 - 17$ <br> $18 - 1$ **INTERFACE** [SDECL\_fUseUnivText]<br>[SSETC\_fUseUnivText := TRUE] 1920(1)2020(4)2020(2)2020(3)303)3033333333535333340(4)3033345567890(4)4041(4)4041(4)4041(4)4041(4)40 **USES**  $\{ \text{SU 1 } \text{itbk/M0b}\}$   $\{ \text{SIFC Lif!ary} \}$  = 20} UOb ject, (SENGE)<br>
(SENGE)<br>
(SENGE)<br>
(SU QuickDraw)<br>
(SU QuickDraw)<br>
(SIFC TuseUnivText)<br>
(SIFC TuseUnivText) UFont. QuickDraw,<br>UDraw, [SENDC]<br>[SENDC]<br>[SENDC]<br>[SU UABC] UTKUniversalText, UABC; SOECL flextlrace)<br>
SSEIC flextlrace := fDbgOK<br>
SDECL fParalrace)<br>
SSEIC fParalrace := fDbgOK<br>
SSEIC fParalrace := fDbgOK SDECL fRngText := fDbgOK}  $\frac{1}{2}$  $41 -$ <br> $42 -$ <br> $43 -$ <br> $44 -$ <br> $45 -$ **CONST**  $cVert$ Hargin = 4; cHorizMargin = 6;  $\frac{46}{47}$  -somethingKind =  $1$ ;  $\frac{48}{49}$  --**TYPE** TStyleChange = RECORD<br>
lp: INTEGE<br>
newStyle: TTypeS<br>
FND. **INTEGER** TTypeStyle; END: quad:<br>(MORE LATER) ÈND. TDrauAction = (actionDrau, actionInval, actionNone); [ PARAGRAPH SUBCLASSES ] TParaFormat = SUBCLASS OF TObject<br>
ofitTStyle: TypeStyle;<br>
uordurap: BOOLEAN;<br>
quad: TAI ignment;<br>
first Indent: INTEGER; {default type style} quad:<br>first Indent:<br>left Indent: INTEGER; right Indent:<br>spaceAbovePara: **INTECFR** INTEGER: spaceBelouPara:<br>1 ineSpacing: **INTECER: INTEGER:** tabs: TArray; (number of paragraphs referencing this paraFormat)<br>TRUE -> don't free uhen refcount goes to zero)<br>(NIL if format not in a styleSheet) **INTEGER:** refCount: permanent: **BOOLEAN** styleSheet: TStyleSheet; FUNCTION TParaFormat.CREATE(object: TObject; heap: THeap; itsStyleSheet: TStyleSheet): TParaFormat;<br>{\$IFC fParaTrace}<br>PROCEDURE TParaFormat.Fields(PROCEDURE Field(nameAndType: S255)); OVERRIDE;  $\frac{81}{82}$  $\mathbb{R}$  $83$ <br> $84$ <br> $85$ <br> $85$ <br> $85$ <br> $87$ <br> $88$ <br> $82$ PROCEDURE IT was served.<br>TROCEDURE TParaFormat. Set TypeStyle(tStyle: TTypeStyle);<br>PROCEDURE TParaFormat. ChangeRefCountBy(delta: INTEGER);<br>PROCEDURE TParaFormat. ChangeRefCountBy(delta: INTEGER); 899091234455678999899899899989998999899900 TParagraph = SUBCLASS OF TString<br>typeStyles: TArray; [ of TStyleChange ] (Creation/Destruction) FUNCTION TParagraph. CREATE(object: TObject; heap: THeap;<br>expression of the same initial Size: INTEGER; initial TypeStyle: TTypeStyle): TParagraph; PROCEDURE TParagraph. Free: OVERRIDE: [Debugging]<br>[SIFC fParaTrace]<br>PROCEDURE TParag  $\frac{1}{16}$ TParagraph. Fields(PROCEDURE Field(nameAndType: S255)); OVERRIDE; [SENDC] [Overridden TString methods]<br>PROCEDURE TParagraph.Drau(i: LONGINT; houHany: INTEGER); OVERRIDE;<br>FUNCTION TParagraph.Width(i: LONGINT; houHany: INTEGER): INTEGER; OVERRIDE; This method is used by TParagraph Draw and TParagraph Width to interpret the typeStyles array}<br>PROCEDURE TParagraph DrawLine(startLP, endLP: INTEGER; fDraw: BOOLEAN; fWidth: BOOLEAN;<br>VAR width: INTEGER; VAR stylelndex: INT  $109 -$ 110  $\ddot{\phantom{a}}$ [Type Style Maintainence]

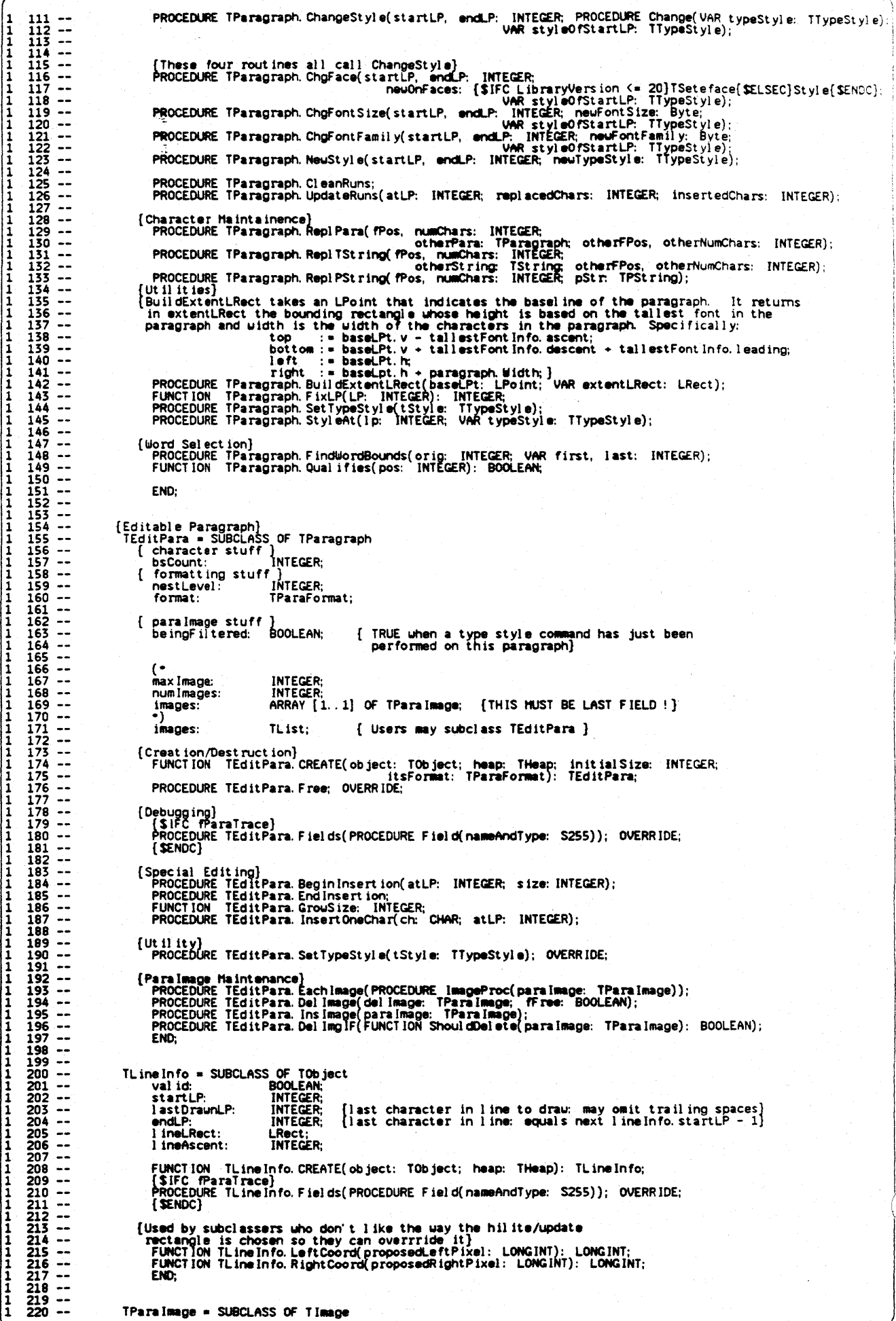

 $\overline{3}$ 

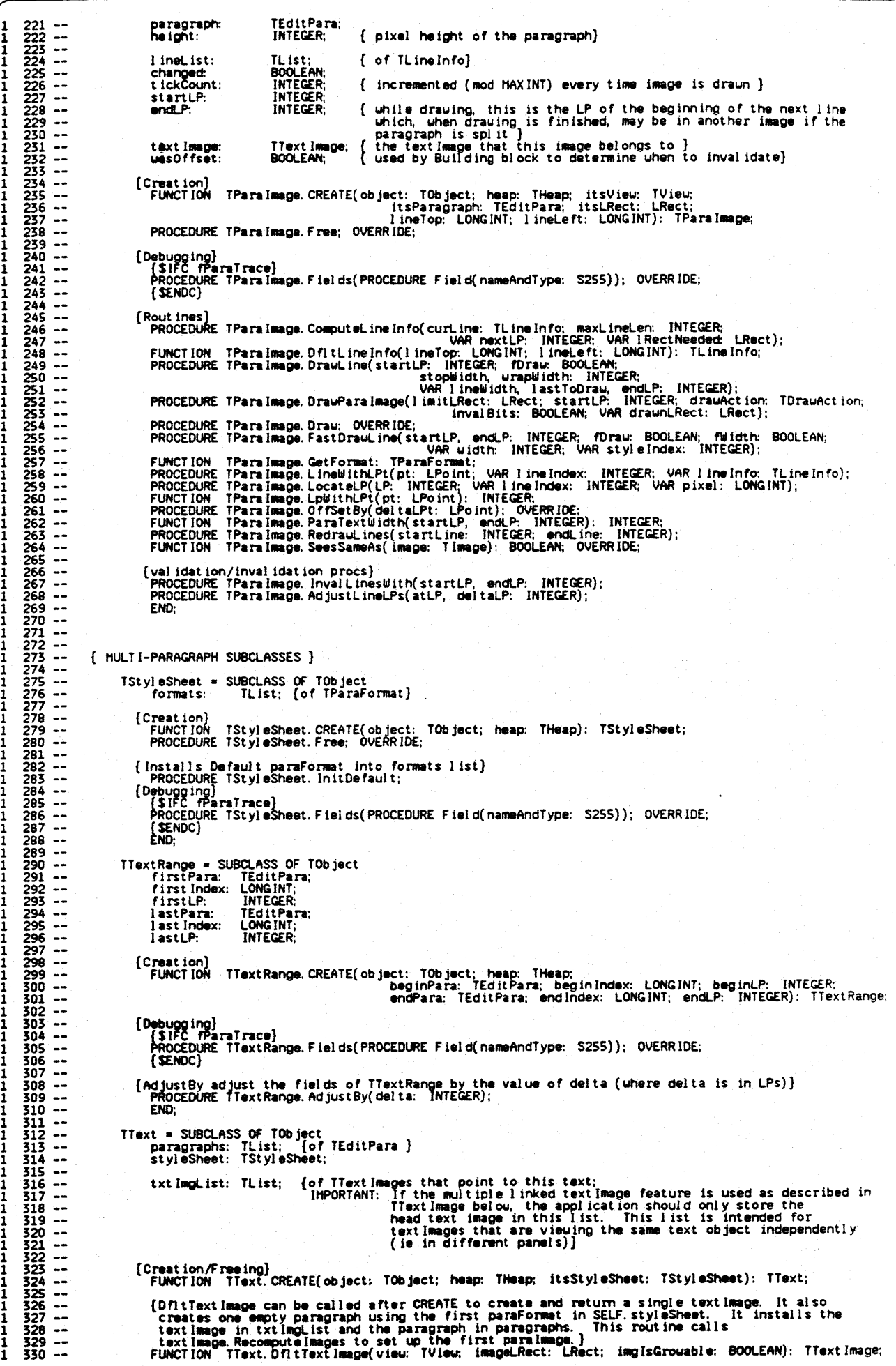

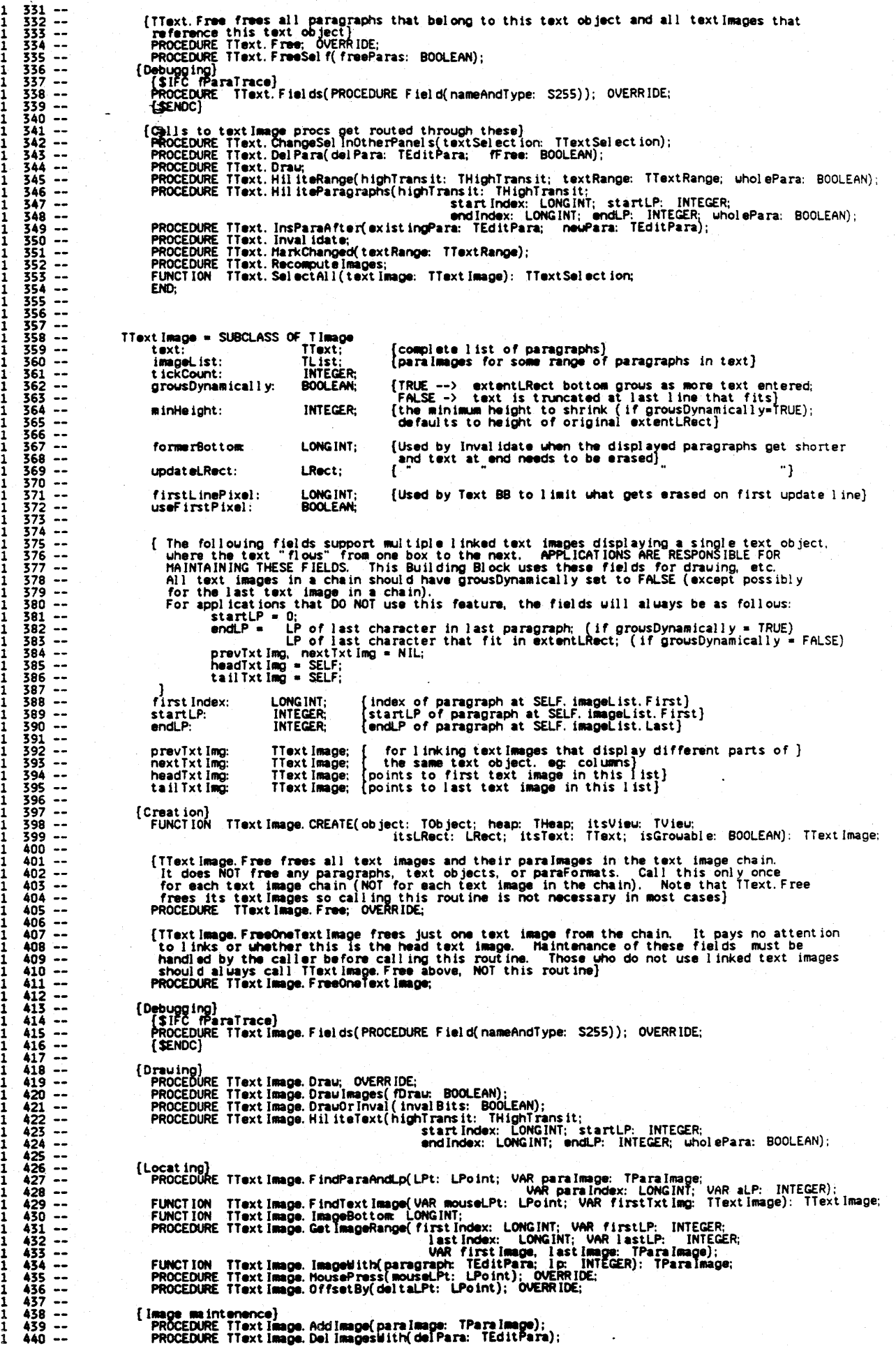

1 442 --<br>1 443 --<br>1 444 --<br>1 446 --<br>1 446 --<br>1 448 --1 449-- 1 450-- 1 451-- 1 452-- <sup>1</sup>453-- 1 454-- 1 455-- 1 456-- 1 457-- 1 458-- 1 459-- 1 460-- 1 461-- 1 462-- 1 463-- 1 464-- 1 465-- 1 466-- 1 467-- 1 468-- 1 469-- 1 470-- 1 471-- 1 472-- 1 473-- 1 474-- 1 475-- 1 476-- 1 477-- <sup>1</sup>478-- 1 479-- 1 480-- 1 481-- 1 482--  $483 -$ <sup>1</sup>484-- 1485--<br>1486---<br>1488---<br>1488---1 490-- 1 491-- 1 492-- 1 493 --<br>1 494 --<br>1 495 --<br>1 497 --1 498-- 1 499--  $500 501 - -$ 1 502-- 1 503-- 1 504-- 1 505-- 1 506-- 1 507-- 1 508-- 1 509--  $1$  510 --<br>1 511 --<br>1 512 --<br>1 513 --1 514<br>1 515<br>516----<br>1 518<br>1 519<br>1 1 520 --<br>1 521 ---<br>1 522 523 ---<br>1 525 526 527 ---<br>1 1 527 ---1 528 --<br>1 529 --<br>1 530 --1 531-- 1 532-- 1 533-- 1 534-- 1 535-- 1 536-- 1 537-- 1 538-- 1 539-- 1 540-- 1 541-- 1 542-- 1 543-- 1 544-- 1 545-- 1 546-- 1 547-- 1 548-- 1 549-- 1 550-- PROCEDURE TTextImage. InsertNeuPara(existingPara, neuPara: TEditPara);<br>PROCEDURE TTextImage.invalAll; PROCEDURE TTextImage. Inval idate; OVERRIDE; {Inval idate changed I ineLRects in changed paraimages}<br>PROCEDURE TTextImage.HarkChanged{ start Index: LONGINT; startLP: <u>INTEGER;</u> endIndex: LONGINT; endLP: INTEGER);<br>FUNCTION TTextImage.NewTextSelection(firstPara: TEditPara; firstLP: LONGINT; firstLP: INTEGER;<br>1 astPara: TEditPara; IastIndex: LONGINT; lastLP: INTEGER;<br>PROCEDURE TTextImage.RecomputeIm {By default SetFirstIndex just sets firstIndex to 0, but subclassers may override this if they want the display to start from other than the first paragraph}<br>PROCEDURE TTextImage.SetFirstIndex; {These routines are provided so that users can subclass the appropriate class and<br>then override these methods so that the building block will create the user's subclass<br>when generating new instances of that class. }<br>FUNCTI ltsT8xt: TText; IsGrowabl e: BOOLEAN): TText Image; FUNCTION TTextI\_ge. TxtImgForCllpBoard{heap: THeap; itsV1ew: TView; itsLRect: LReet; itsText: TText; 1sGrowabIe: BOOLEAN): TText Image; END; fCI ipboard Text View} fTextView • SUBCLASS OF TVie", text Image: TText Image; valid: BOOLEAN; {If FALSE, calls Recompute before Drawing} {Creat Ion} FUNCTION TTextview,CREATE(object: TObject; heap: THeap; ltsPaneI: TPanel; itsExtent: LRect) : TTextView; (Debugging)<br>- {\$IFC fParaTrace}<br>- PROCEDURE TTextView. Fields(PROCEDURE Field(nameAndType: S255)); OVERRIDE; {SENDC] {\$IFC fUseUnivText}<br>PROCEDURE TTextView.CreateUniversalText; OVERRIDE;<br>{\$ENDC}<br>PROCEDURE TTextView.HousePress(mouseLPt: LPoint); OVERRIDE;<br>PROCEDURE TTextView.HousePress(mouseLPt: LPoint); OVERRIDE;<br>END; fSIFC fuseUnivText}<br>TTextWriteUnivText = SUBCLASS OF TTKWriteUnivText<br>textSelection: TTextSelection;<br>currPara: LONGINT;<br>currPara: TEditPara;<br>currLP: INTEGER; eurrSt yle Index: INTEGER;<br>currTSt yles: TArray;<br>{Creation} currTStyles: TArray;<br>{Creat ion} Function}; currection; Theap: THeap; .<br>FUNCTION TTextWriteUnivText. CREATE(object: TObject; heap: TstsDataSize: INTEGER;<br>itsTextSel: TTextSelection): TTextWriteUnivText; {Debugging}<br>- {\$IFC fParaTrace}<br>- PROCEDURE TTextWriteUnivText. Fields(PROCEDURE Field(nameAndType: S255)}; OVERRIDE;<br>- {\$ENDC} PROCEDURE TTextWriteUnivText. FillParagraph; OVERRIDE; END; {SENDC} TTextSelection = SUBCLASS OF TSelection<br>textImage: TTextImage;<br>textRange: TTextRange; text Image: TText Image;<br>text Range: TText Range;<br>isWordSelect ion: BOOLEAN;<br>isParaSelect ion: BOOLEAN; viewTick: INTEGER;<br>amTyping: BOOLEAN;<br>currTypeStyle: TTypeStyle; FUNCTION TTextSelection.CREATE(object: TObject; heap: THeap; itsVieu: TVieu;<br>itsTextimage; TTextImage; itsAnchorLPt: LPoint;<br>beginPara: TEditPara; beginLP: LONGINT; beginLP: INTEGER;<br>endPara: TEditPara; endIndex: LONGINT; TTextSelection; {Debugging}<br>| (SIFC fParaTrace}<br>| PROCEDURE TTextSelection.Fields(PROCEDURE Field(nameAndType: S255)); OVERRIDE; (SENDC] Commands)<br>FROCEDURE TTextSelection. NeuCommand(cmdNumber. TCmdNumber): TCommand; OVERRIDE;<br>FUNCTION TTextSelection. NeuCommand(cmdNumber: Heap; cmdNumber. TCmdNumber;<br>FUNCTION TTextSelection. NeuCutCopyCmd(heap: THeap; cmd (Editing)<br>PROCEDURE TextSelection.ChangeText(PROCEDURE TextEdit; PROCEDURE Adjust); DEFAULT;<br>PROCEDURE TTextSelection.CopySelf(heap: Theap; view: TView): ThultiParaSelection; DEFAULT;<br>PROCEDURE TTextSelection.CutCopy(clipS

 $\big($  $\overline{\phantom{1}}$ I PROCEDURE TTextSelection. DeleteAndfree; DEFAUlT; FUNCTION TTextSelection.DeleteButSave: TText; DEFAULT; 1 1 1 1 1 1 1 1 1 1 1 1 1 1 1 1 1 1 1 1 1 1 1 1 1 1 1 1 1 1 1 1 1 1 1 1 1 1 1 1 1 1 1 1 1 1 1 1 1 1 1 1 1 1 1 1 1 1 1 1 1 1 1 1 1 1 1 1 1 1 1 1 1 1 1 1 1 1 1 1 1 1 1 1 1 1 1 1 1 1 1 1 1 1 1 1 1 1 1 1 1 1 1 1 1 1 1 1 1 1 551 -- 552 -- 55! -- 554 -- 555 -- 556 -- 557 -- 558 -- 559 -- 560 -- 561·-- (Highl ight ingl PROCEOURE TtextSelectlon. Highl 19ht(highTransit: THighTransit); OVERRIDE; [Selecting]<br>FUNCTION TTextSelection.BecomeInsertionPoint: TInsertionPoint;<br>PROCEDURE TTextSelection.GetHysteresis(VAR hysterPt: Point); OVERRIDE;<br>PROCEDURE TTextSelection.housePress(mouseLPt: LPoint); OVERRIDE;<br>FUNCTION TT 565 565 -- 563 -- 563 -- 572 -- 572 -- 572 -- 572 -- 572 -- 572 -- 572 -- 572 -- 572 -- 572 -- 572 -- 572 -- 5<br>564 -- 576 -- 576 -- 577 -- 577 -- 577 -- 577 -- 580 -- 582 -- 582 -- 581 -- 587 -- 587 -- 587 -- 587 -- 589 -<br> ( Inval Idat ion} PROCEDURE TtextSeI ect 10n. Inval idate; DEFAULT;  $\frac{564}{565}$  -- $566 - 567$ {Generate Text Selection in another panel (ie. another Text Image)}<br>| FUNCTION||TTextSelection,ReplicateForOtherPanel(itsTextImage: TTextImage): TTextSelection;<br>| END;  $568 -$ TInsertionPoint = SUBCLASS OF TTextSelection<br>typingCmd: TTypingCmd; {the<br>styleCmdNumber: INTEGER; {Set ertion-oint = subcless or trextserection<br>typingCmd: [the current typing command (if user is typing)] styleCmdNumber: INTEGER; {Set to cmdNumber uhen a type style item is chosen;<br>newestLP: INTEGER; {the Ip position as updated between KeyPause's]<br>justReturned: BOOLEAN; {flag that prevents redundant update in KeyPause} INTEGER; newestLP: justRetumed: BOOLEAN; nextHighTransit: THighTransit;<br>nextTransitTime: LONGINT; Creation/Freeing}<br>FUNCTION TinsertionPoint.CREATE(object: TObject; heap: THeap; itsView: TView;<br>itsTange: TextImage; itsAnchorLPt: LPoint; itsParagraph: TEditPara;<br>itsIndex: LONGINT; itsLP: INTEGER): TInsertionPoint;  $\begin{array}{r} 584 \\ 585 \\ 586 \\ 587 \\ 588 \\ 588 \\ 588 \\ 588 \\ \end{array} \ldots$ (Debugg ing)<br>- {\$IFC fParaTrace}<br>- PROCEDURE Tinsert ionPoint. Fields(PROCEDURE Field(n<del>ameA</del>ndType: S255)); OVERRIDE;  $589 -$ (SENDC)  $\begin{array}{r} 590 \\ 591 \\ 592 \\ -592 \end{array}$ 590 -- 591 -- 592 -- 593 -- 594 -- 595 -- 596 -- 597 -- 598 -- 599 -- 600 -- 601 -- 602 -- 603 -- 604 -- 60S -- 606 -- 607 -- 608 -- 609 -- 610 -- 611 -- 612 -- 613 -- 614 -- 615 -- 616 -- 617 -- 618 -- 619 -- 620 -- 621 -- 622 -- 623 -- 624 -- 625 -- 626 -- 627 -- 628 -- 629 -- 630 -- 631 -- 632 -- 633 -- 634 -- 635 -- 636 -- 637 -- 638 -- 639 -- 640 -- 641 -- 642 -- 643 -- 644 -- 645 -- 646 -- 647 -- 648 -- 649 -- 650 -- 651 -- 652 -- 653 -- 654 -- 655 -- 656 -- 657 -- 658 -- 659 -- 660 -- {Commands} PROCEDURE TInsert ionPoint. IdleBegin(cent iSeconds: LONGINT); OVERRIDE;<br>PROCEDURE TInsert ionPoint. IdleCont inve(cent iSeconds: LONGINT); OVERRIDE;<br>PROCEDURE TInsert ionPoint. IdleCnd(cent iSeconds: LONGINT); OVERRIDE;<br>F  $593 \begin{array}{r} 594 \\ 595 \\ 595 \\ 596 \\ 597 \end{array} \cdots$  $598 -$ Editing)<br>PROCEDURE TInsertionPoint.CutCopy(clipSelection: TSelection; deleteOriginal: BOOLEAN); OVERRIDE;<br>PROCEDURE TInsertionPoint.FinishPaste(clipSelection: TSelection; pic: PicHandle);<br>PROCEDURE TInsertionPoint.InsertTe  $600 601 - 602 - 603 - 603 - 603$  $\frac{604}{605}$  --PROCEDURE TInsertionPoint.KeyBack(fWord: BOOLEAN); OVERRIDE;<br>PROCEDURE TinsertionPoint.KeyChar(ch: CHAR); OVERRIDE;<br>PROCEDURE TinsertionPoint.KeyClear(ch: OVERRIDE;<br>PROCEDURE TinsertionPoint.KeyForward(fWord: BOOLEAN); OVE  $\frac{606}{607}$  -- $608 609 -$ {Sel eet tng} PROCEDUR£ TInsertionPolnt. HouseHove(mouseLPt: LPoint)· OVERRIDE; PROCEDURE TInsertionPoint.HousePress(mouseLPt: LPoint~; OVERRIDE; PROCEDURE TInsertionPoint. HouseRelease; OVERRIDE;  $610 611 - 612$ <br> $612 - 613$ <br> $614 - 614$ <br> $615 - 615$ END;  $616 - 617 - 617 - 618 - 619 - 619$ TOneParaSel ect ion • SUBCLASS OF TTextSelection anchorBeg in: INTEGER; {anchorBegin <> anchorEnd iff double or triple click}  $620 - 621 - 622$ <br> $622 - 623 - 623$ Creation/Freeing}<br>FUNCTION TOneParaSelection.CREATE(object: TObject; heap: THeap; itsVieu: TVieu; [SParagraph: TEditPara; |<br>ItsIndex: LONGINT; oldLP: INTEGER; currLP: INTEGER): TOneParaSelection;<br>ItsIndex: LONGINT; oldLP:  $624 - 625$ <br> $625 - 625$ <br> $626 - 627$ {Debugging}<br>- {\$IFC fParaTrace}<br>- PROCEDURE TOneParaSelection. Fields(PROCEDURE Field(nameAndType: S255)); OVERRIDE;<br>-{\$ENDC}  $628 - 629 - 629$ {COMandsl PROCEDURE TOneParaSelection. StyleFromContext; OVERRIDE; {Edit ing}<br>FUNCTION TOneParaSelection.CopySelf(heap: THeap; view: TView); THult iParaSelection; OVERRIDE;<br>PROCEDURE TOneParaSelection.DeleteAndFree; OVERRIDE;<br>FUNCTION TOneParaSelection.DeleteButSave: TText; OVERRIDE;  $\frac{638}{639}$  --{Select ing}<br>PROCEDURE TOneParaSelect ion. HouseHove(mouseLPt: LPoint); OVERRIDE;<br>PROCEDURE TOneParaSelect ion. HouseRelease; OVERRIDE; END; THultiParaSelection = SUBCLASS OF TTextSelection<br>
anchorPara: TEditPara;<br>
anchorIndex: LONGINT;<br>
anchorBegin: INTEGER; anchorEnd: INTEGER; {anchorBegin <> anchorEnd iff double or triple click} Creation/Freeing}<br>FUNCTION THultiParaSelection.CREATE(object: TObject; heap: THeap; itsView: TView:<br>ItsTextImage: TTextImage; itsAnchorLPt: LPoint;<br>endPara: TEditPara: beginIndex: LONGINT; beginLP: INTEGER;<br>endPara: TEditP  $658 -$ 659 {Debugging} {SIFC fParaTrace} 660 --

 $1 661 -$ <br>  $1 662 -$ <br>  $1 663 -$ <br>  $1 664 -$ 1 665 --<br>1 666 --<br>1 667 --1 668-- 1 669-- 1 670-- 1 671-- 1 672-- 1 673-- 1 67.-- 1 675-- 1 616-- 1 617-- 1 678-- <sup>1</sup>679-- I 680-- <sup>I</sup>681-- 1 682-- I 683-- 1 684-- I 685-- I 686-- <sup>1</sup>687-- 1 688-- 1<br>
1 689 ---<br>
1 691 692 ---<br>
1 692 695 ---<br>
1 695 696 ----<br>
1 1 701 ----<br>
1 1 702 --<br>
1 1 702 --1 703 --<br>1 704 --1 705 --<br>1 706 --<br>1 707 --<br>1 708 --1 109-- 1 110-- 1 711-- I 112-- 1 113-- 1 114-- <sup>1</sup>115-- 1 716-- I 117-- 1 718-- 1 119-- 1 120-- 1 721-- 1 722-- I 723-- <sup>1</sup>724-- 1 725-- 1 726-- 1 727-- I 728-- 1 729-- <sup>1</sup>730-- 1 731-- 1 132-- <sup>I</sup>733-- 1 734 --<br>1 735 --<br>1 736 --<br>1 737 --I 738-- 1 739-- 1 740-- I 741-- 1 742-- 1 743-- 1 744-- 1 745-- 1 746-- 1 747-- 1 748-- 1 749-- 1 750-- 1 751-- 1 752-- 1 753-- 1 754-- 1 755-- 1 756-- 1 757-- 1 758-- 1 759-- 1 760-- 1 761-- 1 762-- 1 763-- 1 764-- 1 765-- 1 766-- 1 767-- 1 768-- 1 769-- 1 770-- PROCEDURE Thuit iParaSel ect ion. Fiel ds( PROCEDURE Fiel d( nameAndType: . S255) ); OVERR IDE;<br>{\$ENOC} {Commands}<br>| PROCEDURE ThultiParaSelection.StyleFromContext; OVERRIDE; (Editing)<br>FUNCTION ThultiParaSelection.CopySelf(heap: Theap; view: TView): ThultiParaSelection; OVERRIDE;<br>FUNCTION ThultiParaSelection.Delete(saveIt: BOOLEAN): TText;<br>PROCEDURE ThultiParaSelection.DeleteAndFree; OVERRIDE;<br> (Setect Ing)<br>PROCEDURE Thui t iParaSei ect ion. HouseHove( mouseLPt: LPoint); OVERRIDE;<br>PROCEDURE Thui t iParaSei ect ion. HouseRei ease; OVERRIDE; END; (------------- COHMANOS -----------------) TClearTextCmd = SUBCLASS OF TCommand ( Var 1ables) savedText: text: rrext; TText; {save the cleared.text for undo} (the text object we are clearing) (Creat ion)<br>FUNCTION (TClearTextCmd.)CREATE(object: TObject; heap: THeap; itsCmdNumber; TCmdNumber;<br>itsText: TText): TClearTextCmd; PROCEDURE TClearTextCmd. Free; OVERRIDE;<br>{\$IFC fParaTrace}<br>PROCEDURE TClearTextCmd. Fields(PROCEDURE Field(nameAndType: S255)); OVERRIDE; {\$ENDC}<br>{Command Execution}<br>PROCEDURE TCI earTextCmd. Commit; OVERRIDE;<br>PROCEDURE TCI earTextCmd. Perform(cmdPhase: TCmdPhase); OVERRIDE; END; TStyleCmd = SUBCLASS OF TCommand (Variables) text:<br>textSelection:<br>firstFiltParaIndex:<br>lastFiltParaIndex:<br>filtFirstLP: fil tLastLP: currF 11 teredPara: fil teredStyl es: TText;<br>InextSel ect ion;<br>LONGINT;<br>INTEGER;<br>INTEGER;<br>INTEGER; TEditPara; TArray; {handle to most recently filtered paragraph}<br>{changed type styles of most recently filtered paragraph} {Creation}<br>FUNCTION TStyleCmd. CREATE(object: TObject; heap: THeap; itsCmdNumber: TCmdNumber; its Image: T Image; itsept index: LONGINT;<br>itsF irst Index: LONGINT; itsLast Index: LONGINT;<br>itsLPF irst: INTEGER; itsLPLast: INTEGER;<br>itsSelection: TTextSelection): TStyleC#d; PROCEDURE TStyleCmd. Free; OVERRIDE; fSIFC fParaTrace]<br>| PROCEDURE TStyleCmd.Fields(PROCEDURE Field(nameAndType: S255)); OVERRIDE;<br>|{SENDC}<br>{Command Execution}<br>| PROCEDURE TStyleCmd.Commit; OVERRIDE; PROCEDURE TStýleCmd. FilterAndDo(actualObject: TObject;<br>PROCEDURE TStyleCmd. Perform(cmdPhase: TCmdPhase); OVERRIDE;<br>PROCEDURE TStyleCmd. Perform(cmdPhase: TCmdPhase); OVERRIDE; END; TTextCutCopy • SUBCLASS OF TCutCopyCommand {Variables}<br>text: TText; (Creation)<br>FUNCTION TTextCutCopy.CREATE(object: TObject; heap: THeap; itsCmdNumber; TCmdNumber; its Image: T Image; iscutCopy; iscutCopy; iscutCmd: BOOLEAN; ltsText: TText): TTextCutCopy; PROCEDURE TTextCutCopy.Free; OVERRIDE; (SIFC fParaTrace)<br>PROCEDURE TTextCutCopy. Fields(PROCEDURE Field(nameAndType: S255)); OVERRIDE; f \$ENDC]<br>{Command Execution}<br>PROCEDURE TTextCutCopy.DoCutCopy(clipSelection: TSelection; deleteOriginal: BOOLEAN;<br>cmdPhase: TCmdPhase; OVERRIDE; END: TTextPaste = SUBCLASS OF TPasteCommand  ${Variables}$ <br>savedText: pasteRange: TTextRange;<br>text: TText;<br>origIsPara: BOOLEAN; origIsPara:<br>origIsWord:<br>cl ipIsPara: TText; BOOLEAN; BOOLEAN; (The text range spanned by the pasted text) {Creat ionl FUNCTION TTextPaste. CREATE(object: TObject; heap: Theap; its Image: TImage;<br>itsText: TText): TTextPaste; PROCEDURE TTextPaste. Free; OVERRIDE; (SIFC fParaTrace)<br>PROCEDURE TTextPaste. Fields(PROCEDURE Field(nameAndType: S255)); OVERRIDE; (SENDC)<br>{Command Execution)<br>- PROCEDURE TTextPaste.Commit; OVERRIDE;<br>- PROCEDURE TTextPaste.DoPaste(clipSelection: TSelection; pic: PicHandle; cmdPhase: TCmdPhase);

 $\bf{8}$ 

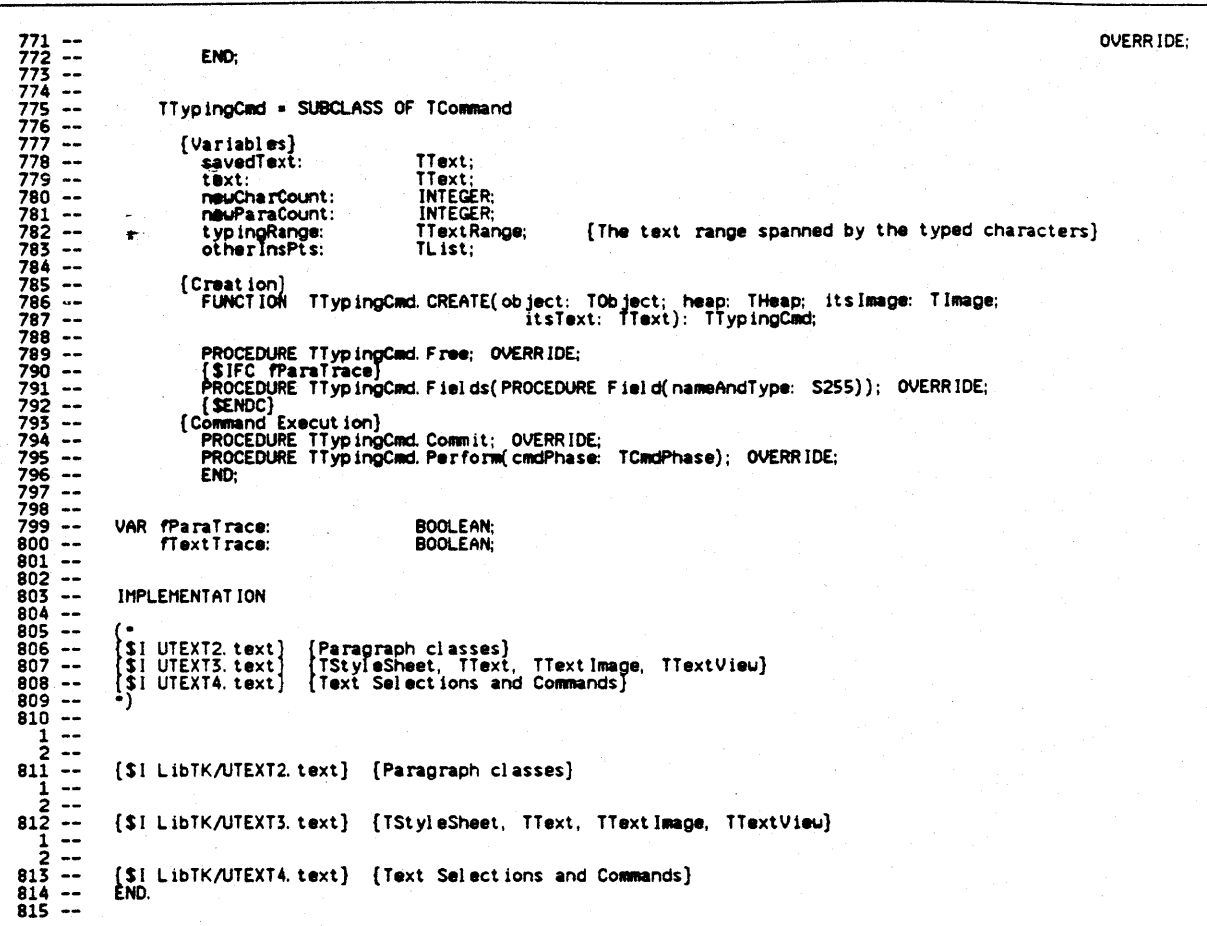

capaig o

mpul

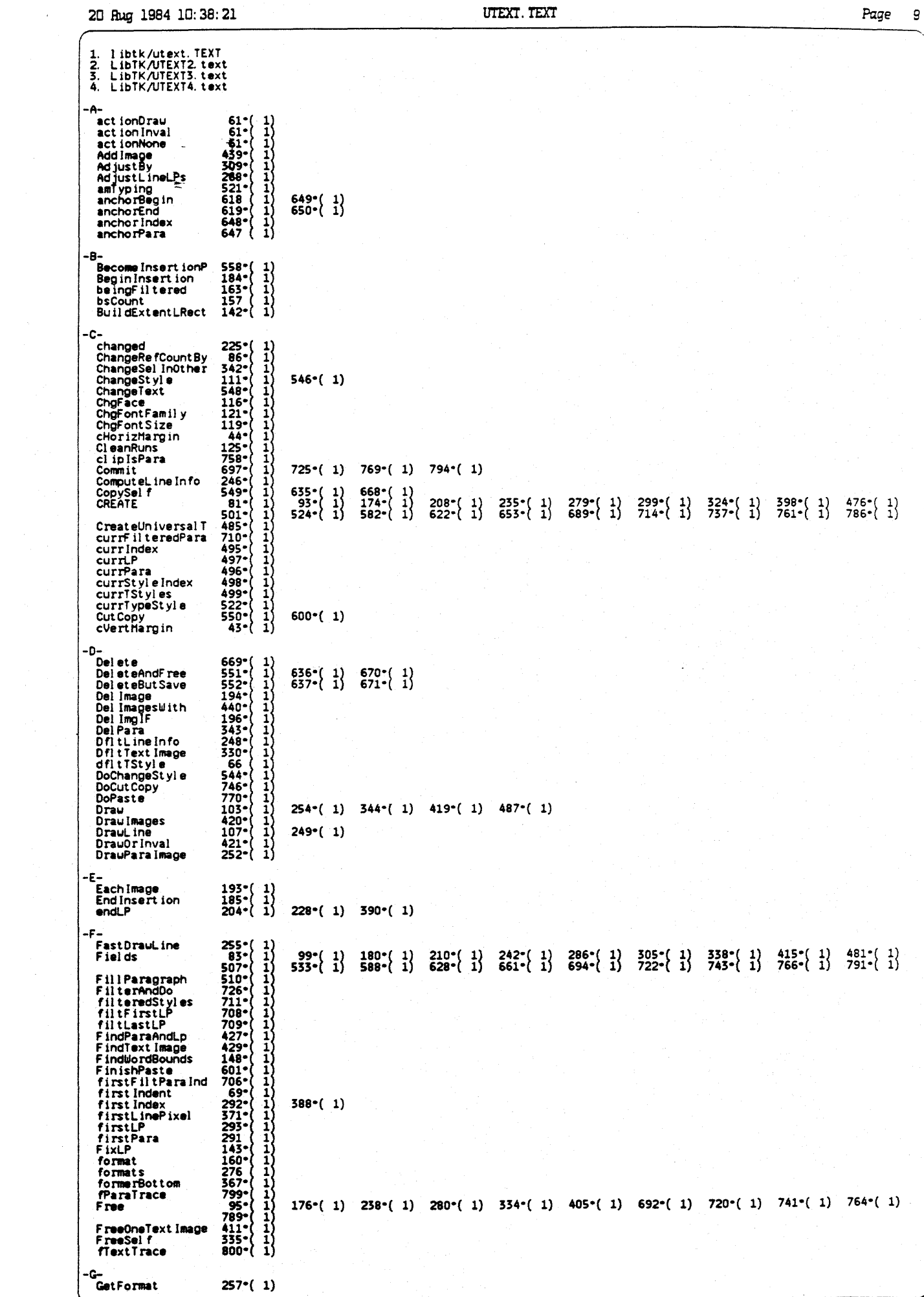

-<br>TEYT TEYT

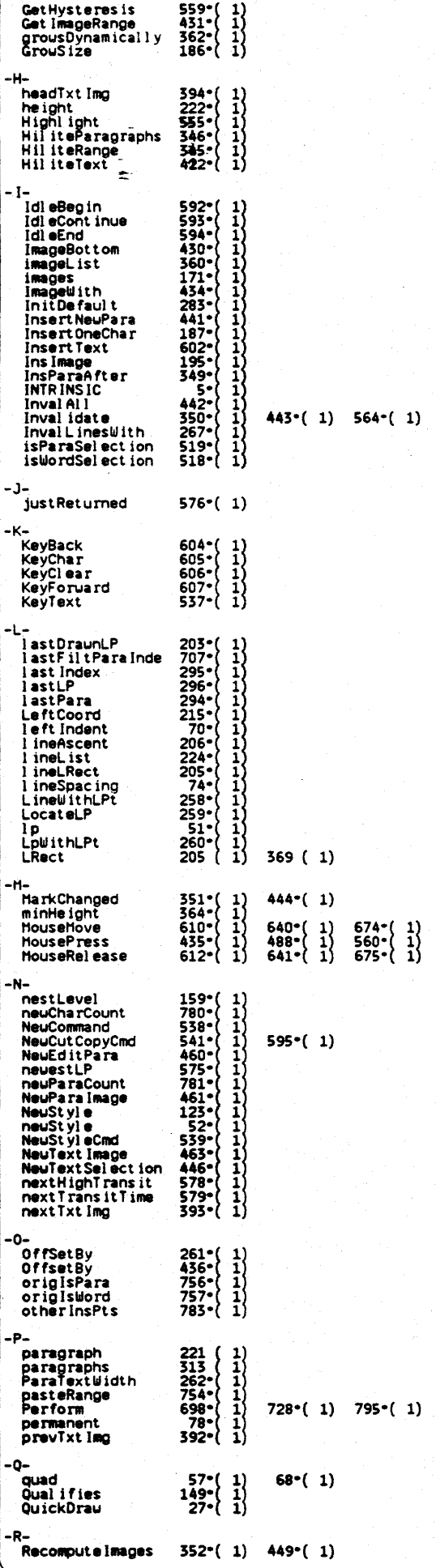

UTEXT. TEXT

 $611^{\circ}(-1)$ 

**Page 10** 

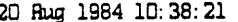

**UTEXT TEXT** 

 $\overline{\mathbf{1}}$ 

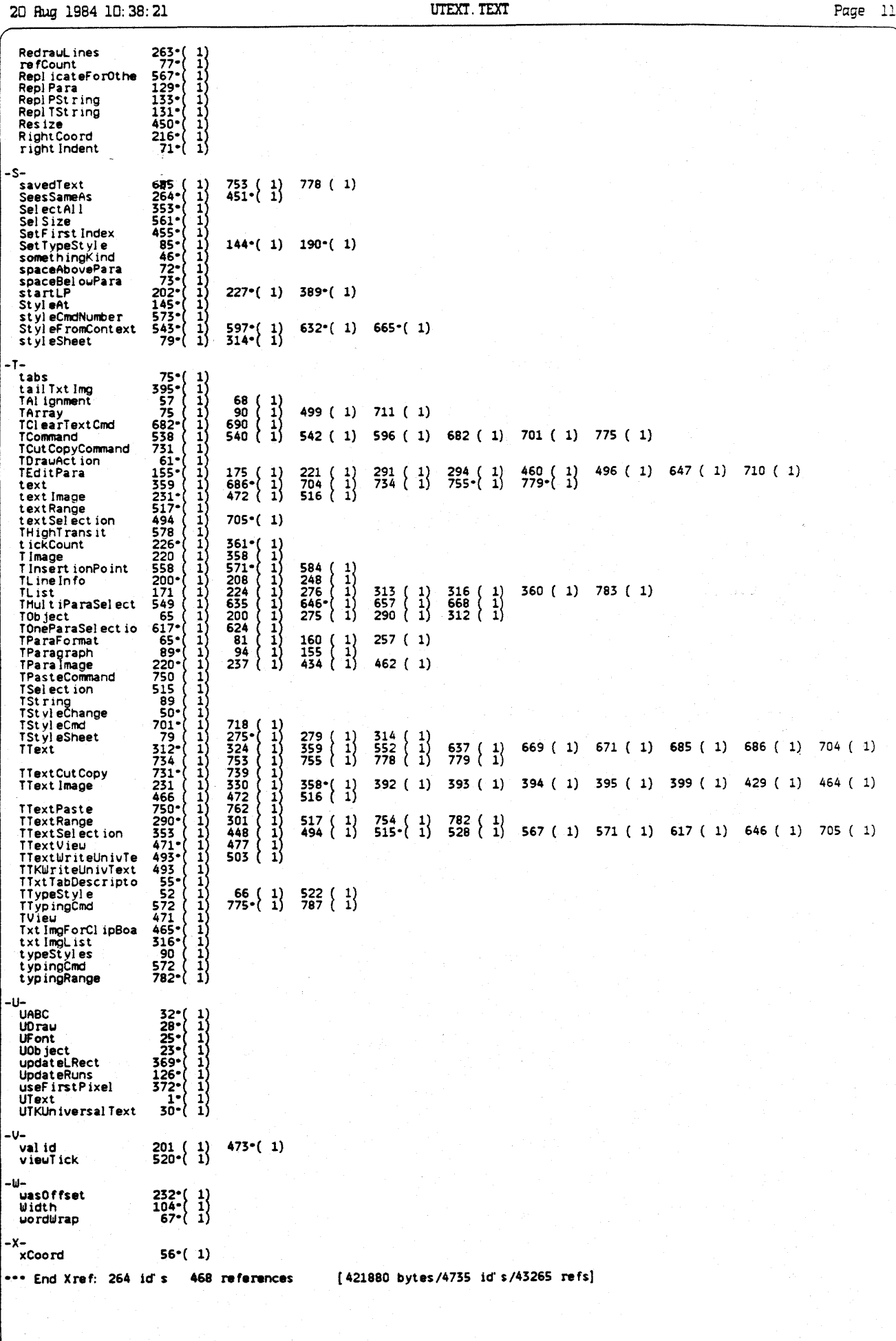

 $\bullet$ 

 $\lambda$ 

UUNIVTEXT. TEXT

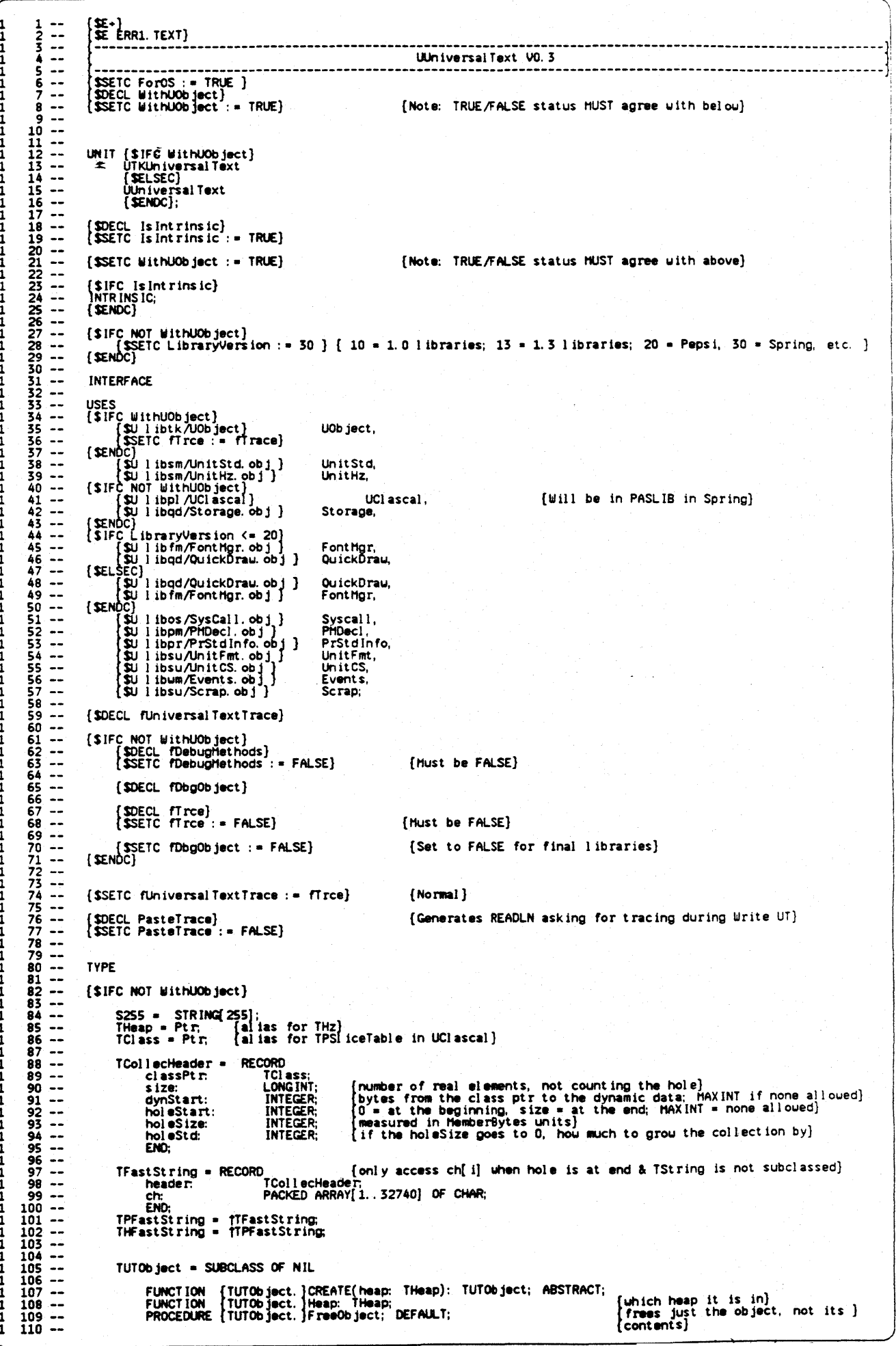

UUNIVTEXT. TEXT

PROCEDURE [TUTOb ject. ]Free; DEFAULT;<br>FUNCTION [TUTOb ject. ]Class: TClass; {frees the object and its contents}  $111 112 - 113$ <br> $113 - 114$ <br> $114 - 115$ TUTCollection = SUBCLASS OF TUTObject  $116 - 117$ <br> $117 - 118$ <br> $118 - 119$ [Variables] [number of real elements, not counting the hole]<br>[bytes from the class ptr to the dynamic data]<br>[0 measns hole at the beginning, size means hole at the end]<br>[measured in HemberBytes units]<br>[if the holeSize goes to 0, how m size:<br>dynStart: LONG INT: INTEGER  $120$ hel eStart:<br>hel eSize:  $\frac{121}{122}$  --**INTEGER** hei eSt.d: **INTEGER:** FUNCTION [TCollection.]CREATED ject: TUTObject: THeap; initialSlack: INTEGER): TUTCollection;<br>FUNCTION [TCollection.]Addrifember i: LONGIN]: LONGINT;<br>FUNCTION [TCollection.]Addrifember i: LONGIN]: LONGINT;<br>PROCEDURE [TColl  $\frac{123}{124}$  -- $\overline{125}$  $\ddotsc$  $\frac{126}{127}$  -- $128 \frac{129}{130}$  -- $\frac{131}{132}$  -- $132 - 133$ <br> $134 - 135$ <br> $135 - 136$ <br> $137 - 137$ END: TUTArray = SUBCLASS OF TUTCollection  $\frac{138}{139}$  -recordBytes: INTEGER; FUNCTION {TATray, }CREATE(object: TUTObject; heap: THeap; initialSlack, bytesPerRecord: INTEGER)<br>FUNCTION {TATray, }MemberBytes: INTEGER; OVERRIDE;<br>FUNCTION {TATray, }At(i: LONGINT): Ptr. DEFAULT;<br>PROCEDURE {TATray, }InsAt 140<br>141<br>142<br>144<br>144<br>146<br>144<br>148<br>148<br>148<br>151<br>152<br>152<br>152<br>152<br>154<br> PROCEDURE (TATTAY, JOBLAIL, MACCOLO, TTI),<br>PROCEDURE (TATTAY, JOBLAIL), DETAITY), DEFAULT;<br>PROCEDURE (TATTAY, JOBLAICH), LONGINT), LONGINT); DEFAULT;<br>PROCEDURE (TATTAY, JPULAI(1: LONGINT; pRecord: Ptr); END: TUTString = SUBCLASS OF TUTCollection FUNCTION (TString.)CREATE(object: TUTObject; heap: THeap; initialSlack: INTEGER): TUTString;<br>FUNCTION (TString.)At(i: LONGINT): CHAR; OVERRIDE;<br>FUNCTION (TString.)HemberBytes: INTEGER; OVERRIDE;<br>PROCEDURE [TString.)InsPAOC  $155 - 156$ <br> $156 - 157$ <br> $158 - 158$  $159 160 -$ 160 --<br>
161 --<br>
162 --<br>
163 --<br>
164 165 166<br>
166 167 --END: [SENDC] TEnumLevelOfGranularity = (UTCharacters, UTParagraphs);<br>TLevelOfGranularity = SET OF TEnumLevelOfGranularity;  $168 - 169 -$ ) [character descroptor record ]<br>
INTEGER: [font number ]<br>
[\$IFC LibraryVersion <= 20]TSeteface[\$ELSEC]style[\$ENDC];<br>
-128..127; [font in the formulation is to superscript ]<br>
ROOLEAN: TCharDescriptor = RECORD  $1111$ font: face: { formating } superscript:  $175 - 175$ <br> $176 - 177$ <br> $177 - 178$ keepOnSamePage: BOOLEAN; **FMD** TTabTypes = (qLeftTab,<br>TTabFill = (tNoFill,<br>TParaTypes = (qLeftPara, qRightTab,<br>tHyphenFill, qCommaTab); oPeriodTab. gCenterTab, tunderLineFill);<br>qJustPara);  $179$ tDotFill.  $180 -$ gCenterPara. gRightPara,  $\frac{181}{182}$  --TTabDescriptor = RECORD  $\frac{185}{184}$  -position:<br>fillBetweenTabs: **INTEGER** [Location of the tab]<br>[Fill character for the tab]<br>[Type of tab]  $T$ Tab $F$ ill:  $\begin{array}{r} 184 \\ 185 \\ 186 \\ 187 \\ 187 \\ 188 \end{array}$ TTabTypes: tabType: **END:** TParaDescriptor = RECORD  $189$ paragraphStart: BOOLEAN; [ TRUE if the beginning of the run is also the beginning of a  $\frac{1}{1}$ 190  $\ddotsc$ paragraph) 191 [\$IFC WithUObject]  $\frac{192}{193}$  : addit ional Chr InParagraph: **INTEGER:** [SENDC] **INTEGER:** Left margin of first line) firstLineMargin:<br>bodyMargin: Left margin of subsequent lines)<br>Right margin<br>(Paragraph leading)<br>[Inter-line spacing]  $195 -$ INTEGER; Experiments<br>
rightHargin:<br>
paraLeading:<br>
{\$IFC WithU0b ject}  $\frac{196}{197}$  --**INTEGER** INTEGER: 198  $0. . 63:$ 199  $\ddot{\phantom{a}}$  $\begin{array}{r} 1200 - 1400 \\ 2012 - 1400 \\ 2023 - 1400 \\ 2034 - 1400 \\ 2040 - 1400 \\ 2060 - 1400 \\ 2070 - 1400 \\ 2080 - 1400 \\ 2080 - 1400 \\ 2090 - 1400 \\ 2090 - 1400 \\ 2090 - 1400 \\ 2090 - 1400 \\ 2090 - 1400 \\ 2090 - 1400 \\ 2090 - 1400 \\ 2090 - 1400 \\ 2090 - 14$ TArray [OF TTabDescriptor]; [ table of tabs ] tablable: [SELSEC] TUTArray [OF TTabDescriptor]; { table of tabs } tabTable: [SENDC] TParaTypes;<br>BOOLEAN; [Paragraph adjustment ] paraType:<br>hasPicture: [Is there a picture avaible for this paragraph?] **END**  $208 -$ [\$IFC WithUObject]<br>TTKUnivText = SUBCLASS OF TOBJECT<br>{\$ELSEC}<br>TUnivText = SUBCLASS OF TUTObject 209  $\overline{\phantom{a}}$  $210 -$ 210<br>211 212<br>213 314<br>214 215<br>215 215<br>217 7<br>219 219<br>220 [SENDC] paragraphDescriptor:<br>characterDescriptor:<br>maxDataSize: TParaDescriptor; TCharDescriptor [\$IFC WITHUOD ject] data: TSt ring: [SELSEC] data: **TUTString:**  $220 -$ 

UUNIVTEXT. TEXT

 $221 - 222$   $2223 - 223$   $224 - 225$   $225 - 225$   $2227 - 225$   $2228 - 225$  $[$  \$ENDC $]$ BOOLEAN: itsOurTString: [\$IFC WithU0bject]<br>FUNCTION [TTKUnivText.]CREATE(object: TObject;<br>itsHeap: THeap;<br>itsTString: TString; ISTRICER) : TTKUnivText; (SELSEC)<br>FUNCTION [TUnivText.]CREATE(object: TUTObject;<br>itsHeap: THeap; THeap;<br>itsDataSize: INTEGER) : TUnivText;  $2230 - 723$ <br>  $2331 - 723$ <br>  $2332 + 723$ <br>  $2334 + 723$ <br>  $23567 - 723$ <br>  $23567 - 723$  ${(\#NDC)}$ PROCEDURE [TUnivText.]Free: OVERRIDE;<br>PROCEDURE [TUnivText.]RunToStream;<br>PROCEDURE [TUnivText.]StreamToTRun;<br>PROCEDURE [TUnivText.]TabTableToArgTbd;<br>PROCEDURE [TUnivText.]ArgTbdToTabTable;<br>END. END:  ${SIFC$  WithUObject}<br>  ${TKReadUnivText}$  = SUBCLASS OF TTKUnivText<br>  ${SELSEC}$ TReadUnivText = SUBCLASS OF TUnivText [SENDC] [\$IFC WithUObject]<br>[\$ELSEC]<br>renunci buffer:  $\frac{249}{250}$  --TString; TUTString:  $[$  SENDC $]$ col umnCount: INTEGER dataBe foreTab: BOOLEAN; [\$IFC WithUObject]<br>FUNCTION [TReadUnivText.]CREATE(object: TObject;<br>itsTang: THeap; Itting:<br>itsDataSize: INTEGER;<br>LevelOfGranularity: TLevelOfGranularity) [TKReadUnivText;  $257 - 7$ <br>  $258 - 7$ <br>  $260 - 7$ <br>  $261 - 7$ <br>  $262 - 7$ <br>  $263 - 7$  $\frac{264}{265}$  -- $\ddot{\phantom{1}}$ [SENDC] PROCEDURE [TReadUnivText.]Free: OVERRIDE;<br>PROCEDURE [TReadUnivText.]ReadRun;<br>PROCEDURE [TReadUnivText.]Restart; { Returns one run of text each time called }<br>{ Resets the object to read from the begining } PROCEDURE {TReadUnivText.}ScanTable(VAR rows,<br>tabColumns, INTEGER);<br>{Returns number of rows and colums of scrap if a valid table }<br>{Returns number of rows and colums of scrap if a valid table }  $\frac{278}{279}$  -- $\frac{280}{281}$  --FUNCTION {TReadUnivText.}ReadField( maxFieldSize: INTEGER:<br>VAR fieldOverflow: BOOLEAN;<br>VAR fieldTerminator: CHAR;  $283$ <br>  $284$ <br>  $285$ <br>  $285$ <br>  $286$  $\frac{282}{283}$  $\rightarrow$ 286<br>287 [ Returns one field of text each time called ]  $\frac{288}{289}$  --FUNCTION {TReadUnivText.}ReadLine( maxLineSize: INTEGER;<br>VAR | ineOverflow: BOOLEAN;  $290 - 7$   $292 - 7$   $293 - 7$   $293 - 7$   $294 - 7$   $295 - 7$   $296 - 7$ VAR l'ineTerminator: CHAR) BOOLEAN; [ Returns one line of text each time called ]<br>FUNCTION [TReadUnivText.]GetParaPicture(heap: THeap) PicHandle; [ Copies the picture for the current paragraph into heap.]  $296 - 297 - 5$ END;  $\frac{298}{299}$   $\frac{1}{10}$ 2000<br>3000<br>3002<br>3002<br>3003<br>3004<br>3005<br>3005<br>3009<br>3009<br>3009<br>3009 [\$IFC WithUObject]<br>|TRW:iteUnivText = SUBCLASS OF TTKUnivText<br>|\$ELSEC]<br>|COLLECTEUNIVText = SUBCLASS OF TUnivText (SENDC) (SENDC)<br>
[SIFC WithUObject]<br>
FUNCTION [TWriteUnivText.]CREATE(object: TObject;<br>
itsTString: TString;<br>
itsDataSize: INTEGER)<br>
: TTKWriteUnivText;  $\frac{310}{311}$  --[SELSEC]<br>FUNCTION [TWriteUnivText.]CREATE(object: TUTObject;<br>itsHeap: itsTString: TUTString;<br>itsDataSize: INTEGER)<br>itsDataSize: INTEGER) : TWriteUnivText; [SENDC] [Urites one run of text each time called] PROCEDURE [TWriteUnivText.]FillParagraph; END: [SIFC NOT WithUObject]<br>FUNCTION NewUTObject(heap: THeap; itsClass: TClass): TUTObject; [SENDC] [SIFC fUniversalTextTrace]<br>VAR fPrintSecrets: BOOLEAN;  $\frac{328}{329}$  --[SENDC] 330

 $\bullet$ w.

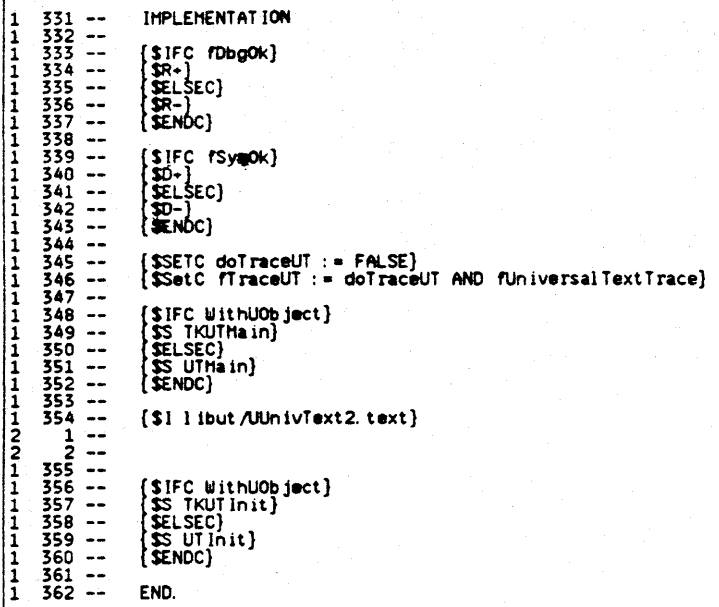

20 Rug 1984 12:01:06

UUNIVTEXT. TEXT

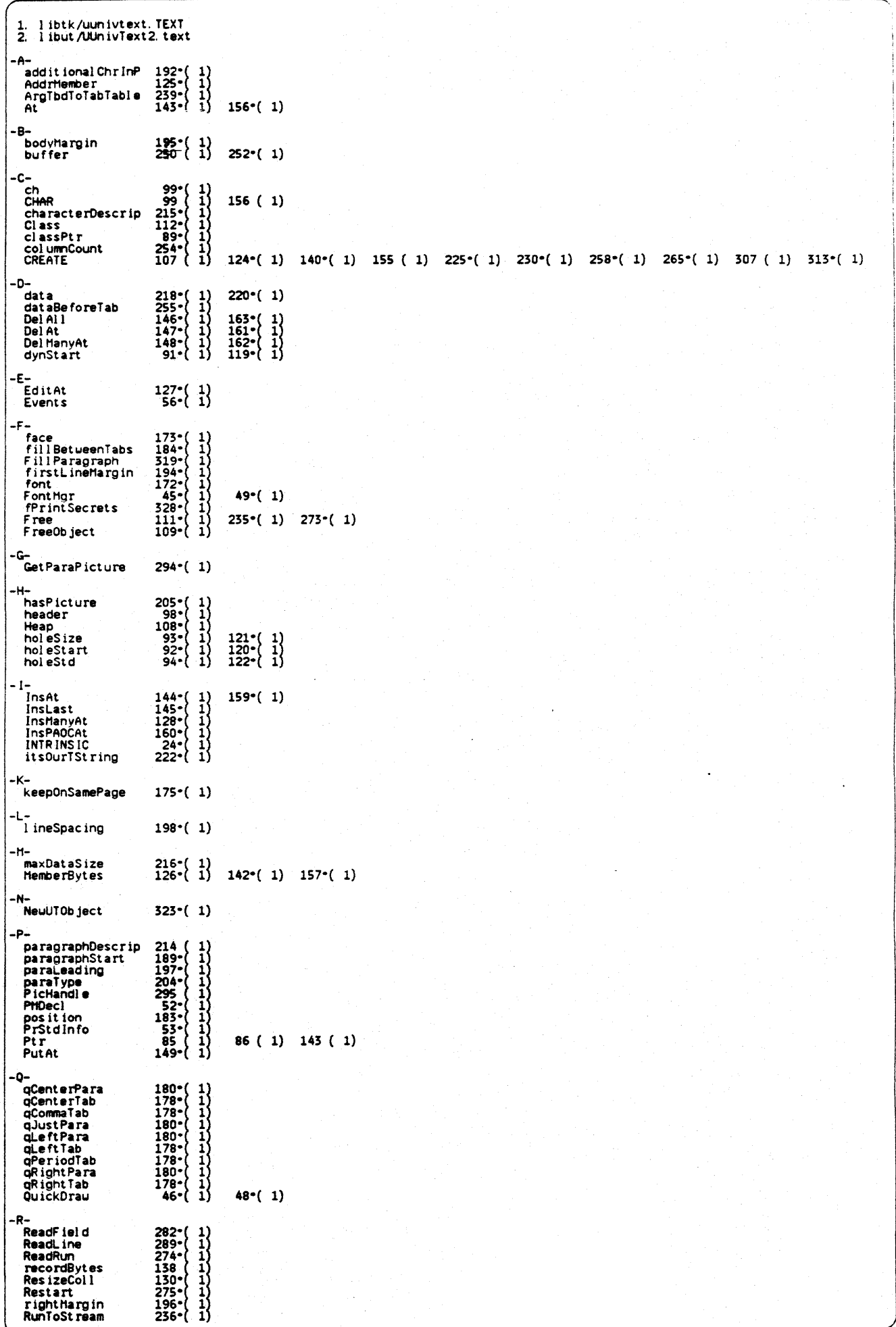

apple computer

 $\sim$   $\sim$ 

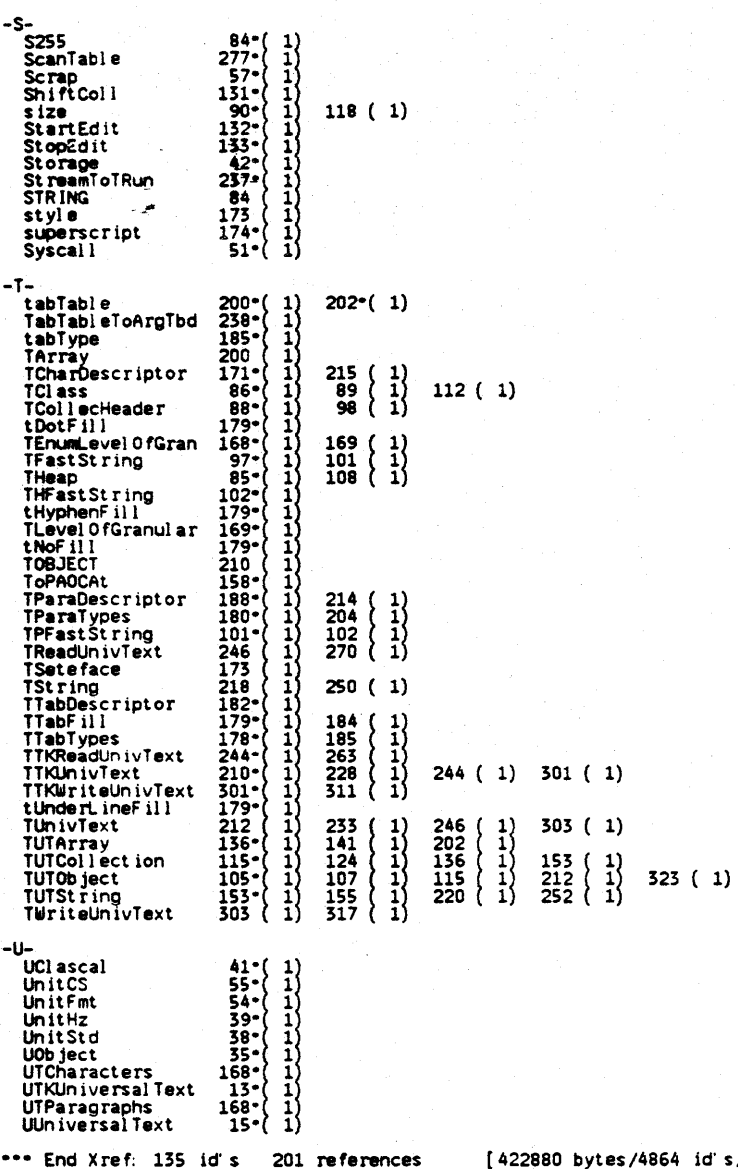

id's/43132 refs)